Zadanie # 1885 (Nowy): uwagi ze spotkania

# **dodać reset hasła**

2017-12-13 10:16 - Łukasz Waśkiewicz

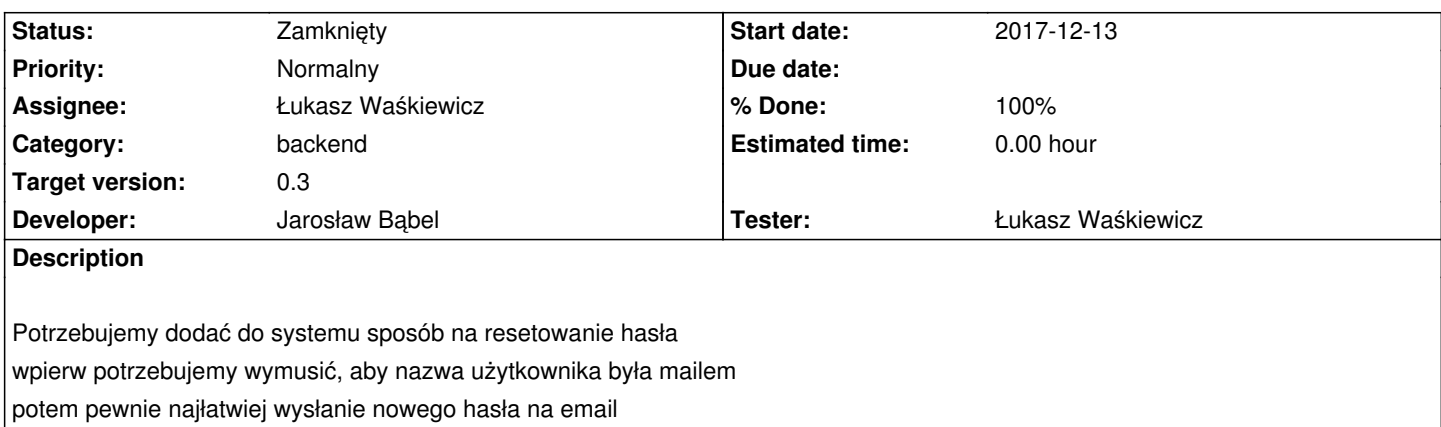

#### **Associated revisions**

## **Revision d609af22 - 2018-01-18 11:02 - Jarosław Bąbel**

refs #1895 Email jako nazwa użytkownika, opcja resetowania hasła w górnej belce, zmiana na losowe i wysłanie mailem hasła dla wybranego loginu

## **Revision 0f0f7cad - 2018-02-02 15:50 - Jarosław Bąbel**

refs #1895 Reset hasła bez zwracania wartości po rest

#### **History**

# **#1 - 2017-12-13 14:36 - Michał Komar**

- *Category set to backend*
- *Assignee set to Łukasz Waśkiewicz*
- *Target version set to 0.3*
- *Developer Jarosław Bąbel added*
- *Tester Łukasz Waśkiewicz added*

### **#2 - 2017-12-14 12:06 - Łukasz Waśkiewicz**

- *Description updated*
- *Assignee changed from Łukasz Waśkiewicz to Jarosław Bąbel*

# **#3 - 2018-01-18 14:14 - Jarosław Bąbel**

- *Status changed from Nowy to Testowanie*
- *Assignee changed from Jarosław Bąbel to Łukasz Waśkiewicz*

Rewizja rozwiązania d609af2.

Trzeba sprawdzić, czy działa icmowa konfiguracja maila, bo przez vpn nie chce działać (korzystałem z synatportal@o2.pl)

Konfiguracja zapisana jest w:

jupiter-services-default.properties

#### **#4 - 2018-01-26 13:56 - Łukasz Waśkiewicz**

- *Status changed from Testowanie to Odpowiedź*
- *Assignee changed from Łukasz Waśkiewicz to Jarosław Bąbel*

wszystko działa,

tylko /resetPassword

 zwraca **true** jeśli udało się zresetować hasło, UI to ignoruje i robi redirect tak jak mówiliśmy, ale wołając po rest można to true/false odczytać, aby było konsekwentnie to bym w kontrolerze nie zwracał nic

#### **#5 - 2018-02-02 16:10 - Jarosław Bąbel**

*- Status changed from Odpowiedź to Testowanie*

*- Assignee changed from Jarosław Bąbel to Łukasz Waśkiewicz*

Zerknij proszę, czy teraz jest ok.

Musiałem zmienić hasło dla roboczej poczty na synatportal@o2.pl

było:

SynatPortal#12

teraz jest:

PortalSynat#12

Akurat wewnętrzna konfiguracja poczty ICM nie chce chodzić nawet po VPN.

## **#6 - 2018-02-06 13:09 - Łukasz Waśkiewicz**

*- Status changed from Testowanie to Zamknięty*

OK

## **#7 - 2018-02-06 13:09 - Łukasz Waśkiewicz**

*- % Done changed from 0 to 100*